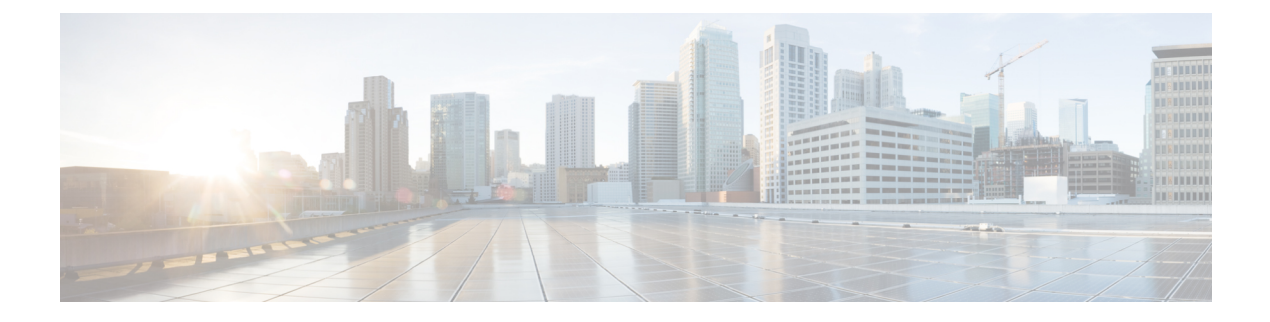

# **Packaged CCE 4000 Agents Installation**

• [Installation](#page-0-0) Tasks, on page 1

# <span id="page-0-0"></span>**Installation Tasks**

This section provides the sequence to create and set up virtual machines of various components that are required for the Packaged CCE 4000 Agents fresh installation. For information about creating VMs on the appropriate data centers for specific components, see *Unified CCE Reference Designs* section in the *Solution Design Guide for Cisco Unified Contact Center Enterprise*, at [https://www.cisco.com/c/en/us/td/docs/voice\\_](https://www.cisco.com/c/en/us/td/docs/voice_ip_comm/cust_contact/contact_center/pcce/pcce_12_5_1/design/guide/pcce_b_soldg-for-packaged-cce-12_5/pcce_b_soldg-for-packaged-cce-12_5_chapter_01.html) [ip\\_comm/cust\\_contact/contact\\_center/pcce/pcce\\_12\\_5\\_1/design/guide/pcce\\_b\\_soldg-for-packaged-cce-12\\_](https://www.cisco.com/c/en/us/td/docs/voice_ip_comm/cust_contact/contact_center/pcce/pcce_12_5_1/design/guide/pcce_b_soldg-for-packaged-cce-12_5/pcce_b_soldg-for-packaged-cce-12_5_chapter_01.html) 5/pcce b soldg-for-packaged-cce-12\_5\_chapter\_01.html.

The table outlines the Packaged CCE 4000 Agents fresh installation tasks.

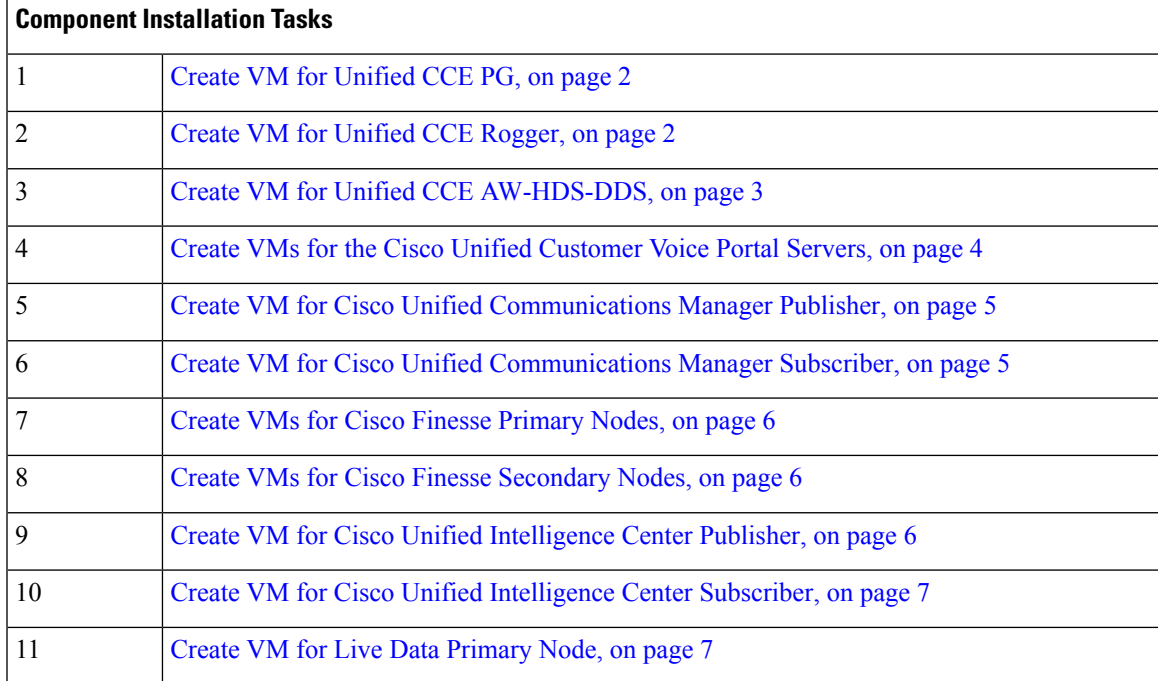

#### **Table 1: Packaged CCE 4000 Agents Installation**

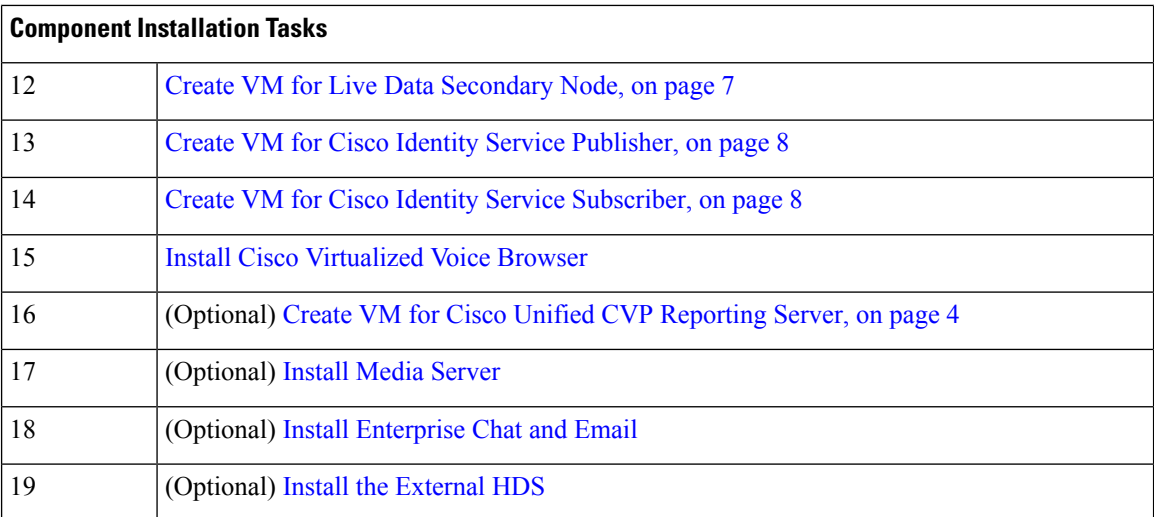

For the post installation configurations of each component, see *Post Installation Configuration* section in the *Cisco Packaged Contact Center Enterprise Administration and Configuration Guide* at [https://www.cisco.com/](https://www.cisco.com/c/en/us/td/docs/voice_ip_comm/cust_contact/contact_center/pcce/pcce_12_5_1/configuration/guide/pcce_b_admin-and-config-guide_12_5/pcce_b_admin-and-config-guide_12_5_chapter_01.html) [c/en/us/td/docs/voice\\_ip\\_comm/cust\\_contact/contact\\_center/pcce/pcce\\_12\\_5\\_1/configuration/guide/pcce\\_b\\_](https://www.cisco.com/c/en/us/td/docs/voice_ip_comm/cust_contact/contact_center/pcce/pcce_12_5_1/configuration/guide/pcce_b_admin-and-config-guide_12_5/pcce_b_admin-and-config-guide_12_5_chapter_01.html) admin-and-config-guide 12\_5/pcce\_b\_admin-and-config-guide\_12\_5\_chapter\_01.html.

# <span id="page-1-0"></span>**Create Virtual Machines for Components**

#### **Create VM for Unified CCE PG**

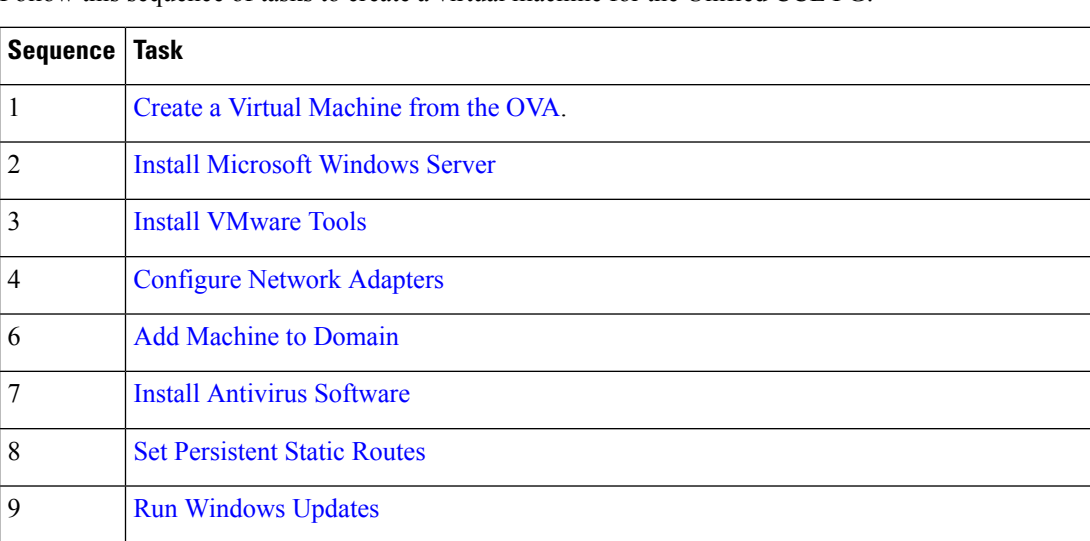

Follow this sequence of tasks to create a virtual machine for the Unified CCE PG.

#### <span id="page-1-1"></span>**Create VM for Unified CCE Rogger**

Follow this sequence of tasks to create a virtual machine for the Unified CCE Rogger.

10 Install Cisco Unified Contact Center [Enterprise](pcce_b_cisco_pcce_installationandupgrade_guide_12_6_1_appendix2.pdf#nameddest=unique_65)

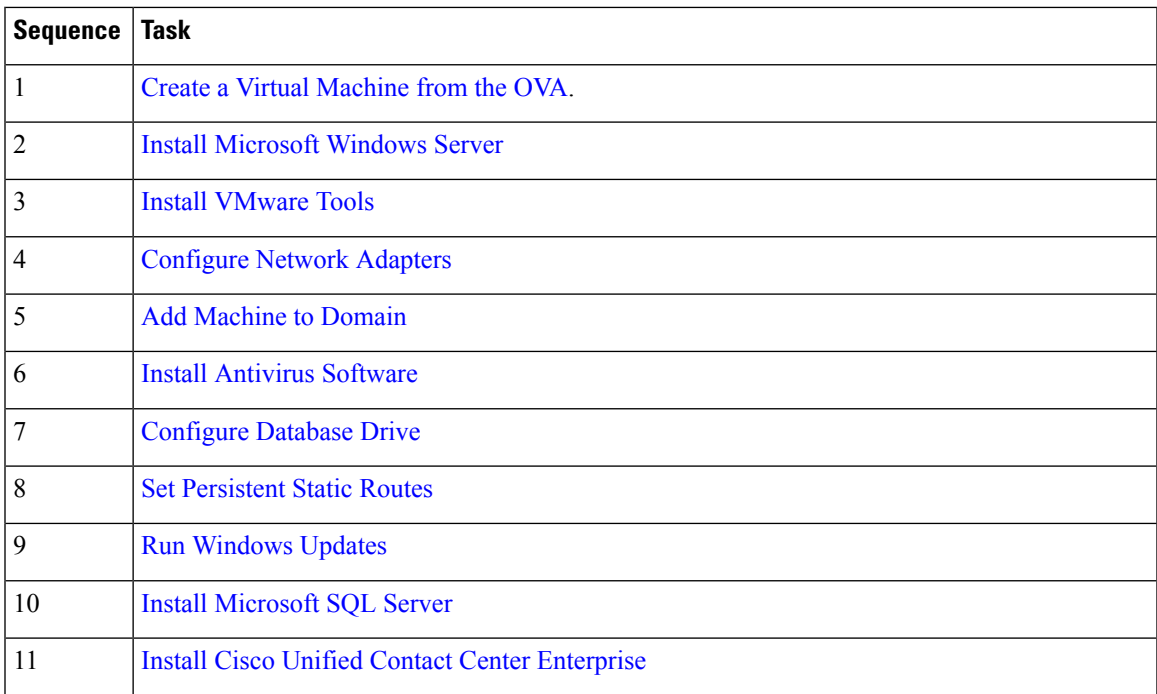

## <span id="page-2-0"></span>**Create VM for Unified CCE AW-HDS-DDS**

Follow this sequence of tasks to create a virtual machine for the Unified CCE AW-HDS-DDS.

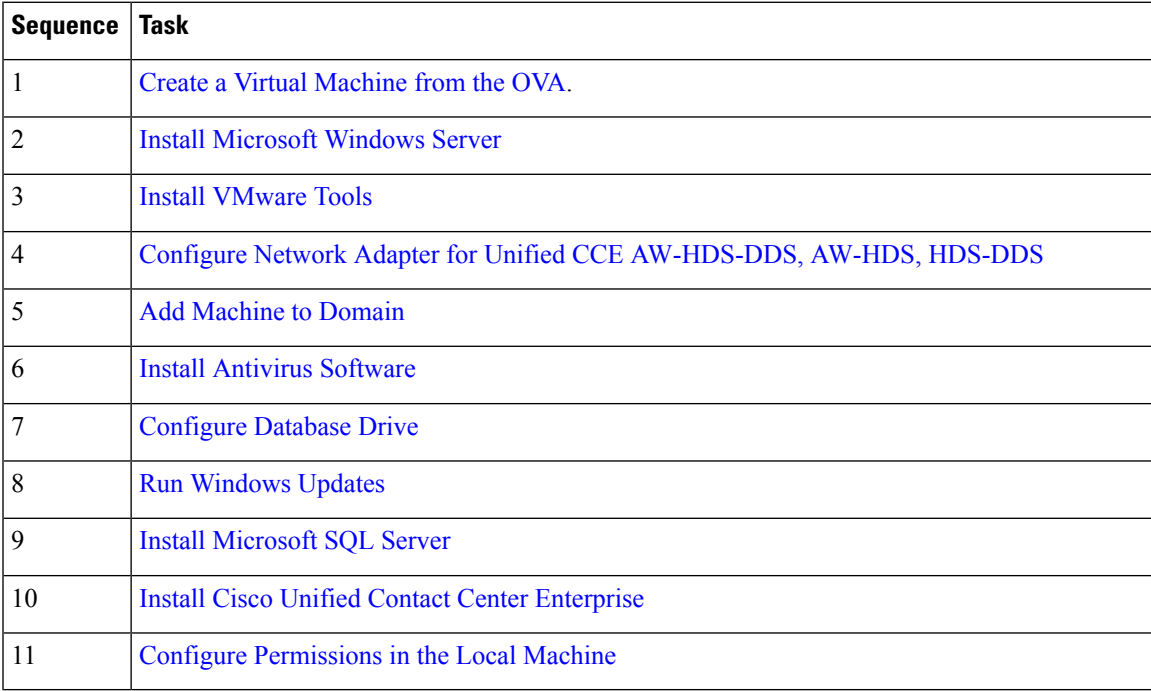

#### <span id="page-3-0"></span>**Create VMs for the Cisco Unified Customer Voice Portal Servers**

Follow this sequence of tasks to create the virtual machines for the Unified CVP Servers. Each Unified CVP Server combines the Unified CVP Call Server, Media Server, and VXML Server functionality.

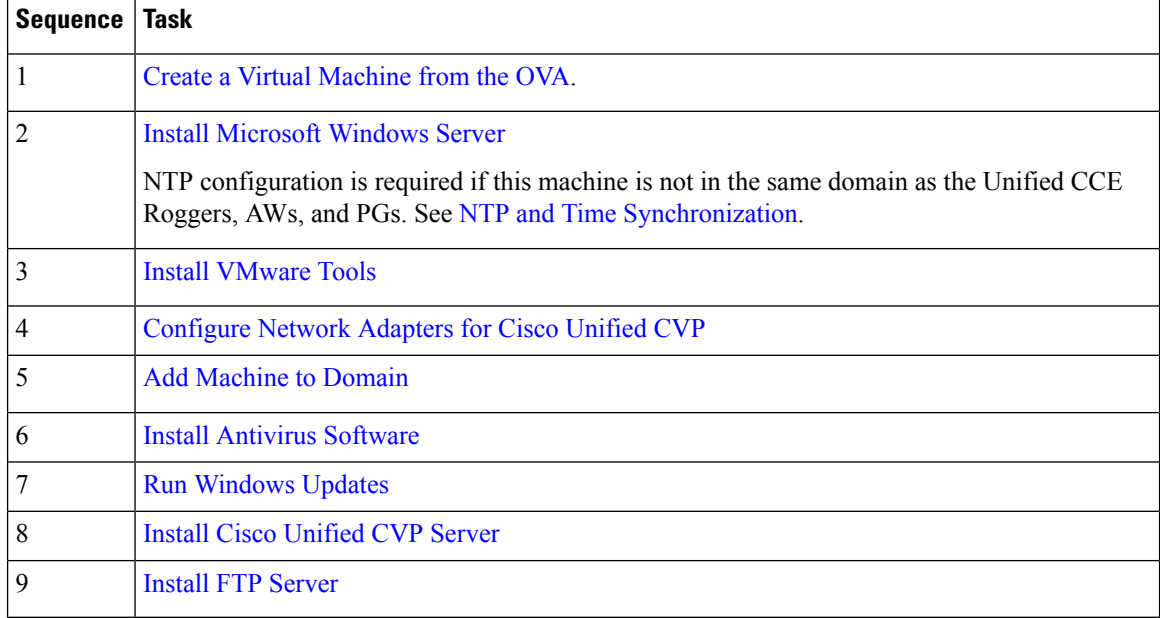

#### <span id="page-3-1"></span>**Create VM for Cisco Unified CVP Reporting Server**

Follow this sequence of tasks to create a virtual machine for the Unified CVP Reporting Server.

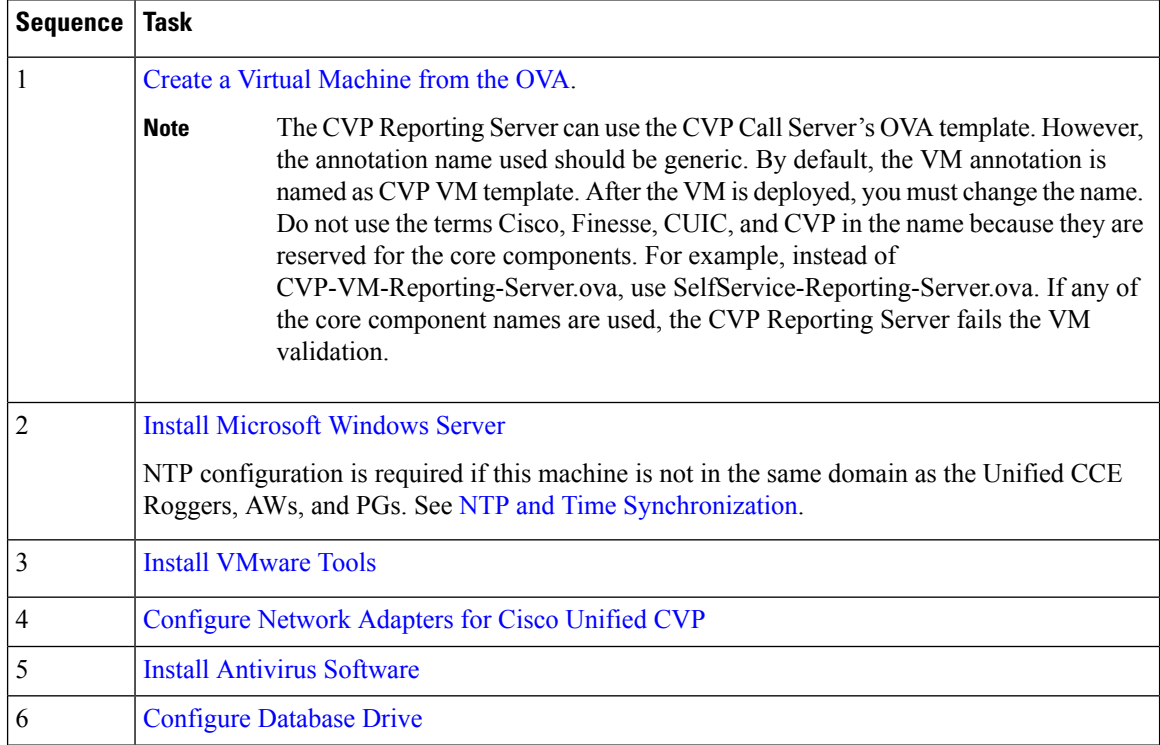

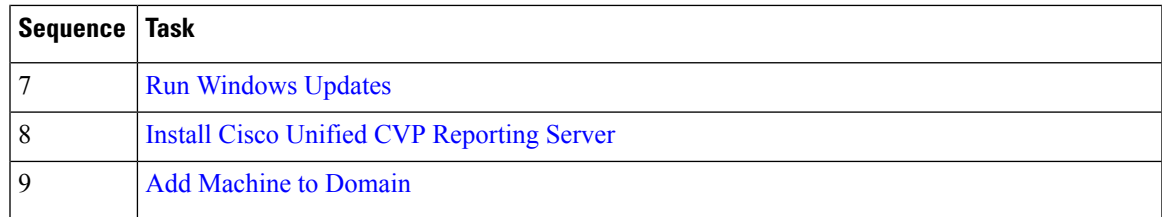

### <span id="page-4-0"></span>**Create VM for Cisco Unified Communications Manager Publisher**

Follow this sequence of tasks to create the virtual machine for the Unified Communications Manager Publisher.

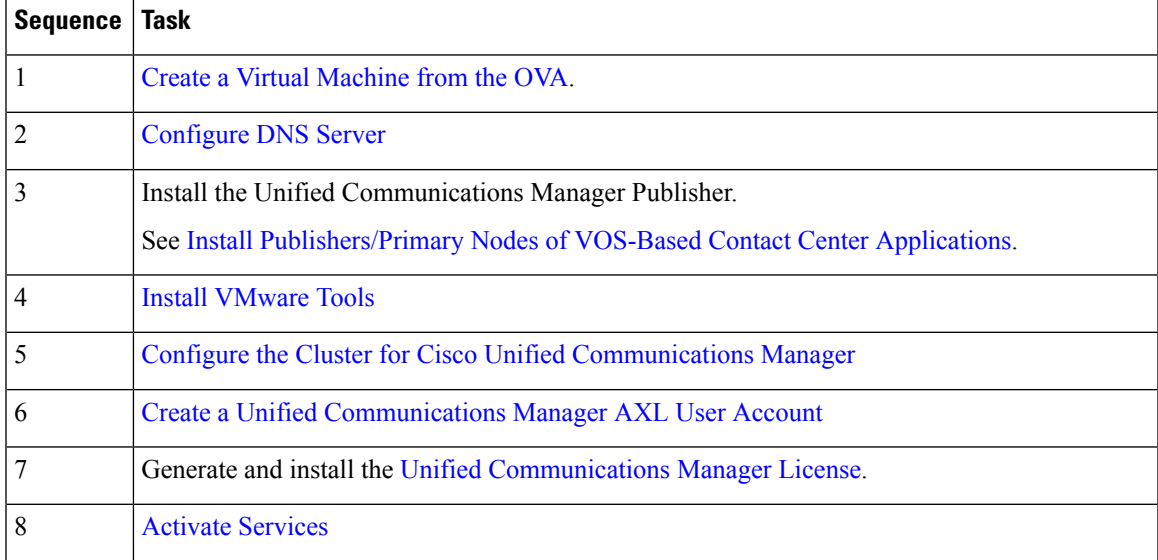

#### <span id="page-4-1"></span>**Create VM for Cisco Unified Communications Manager Subscriber**

Follow this sequence of tasks to create the virtual machine for the Cisco Unified Communications Manager Subscriber.

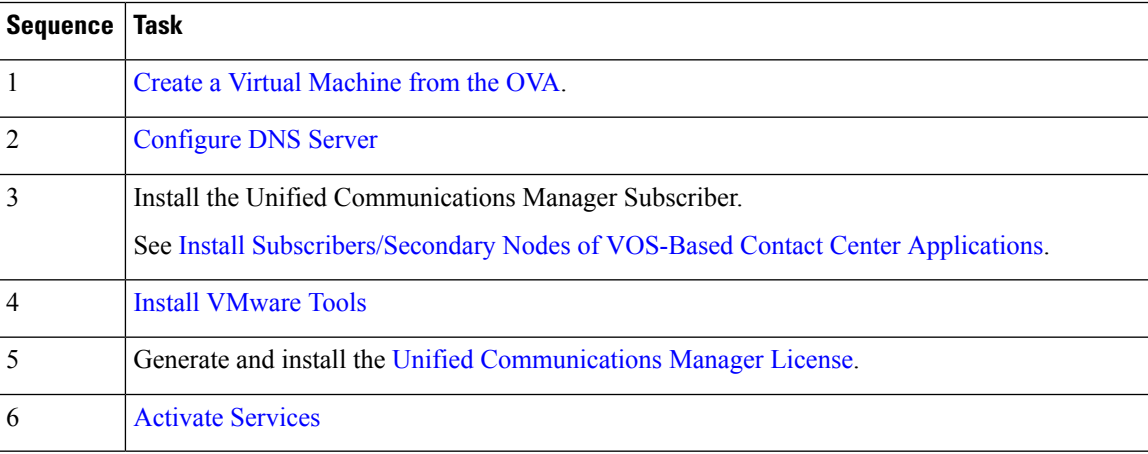

#### <span id="page-5-0"></span>**Create VMs for Cisco Finesse Primary Nodes**

Follow this sequence of steps to create a virtual machine for each of the Cisco Finesse Primary nodes.

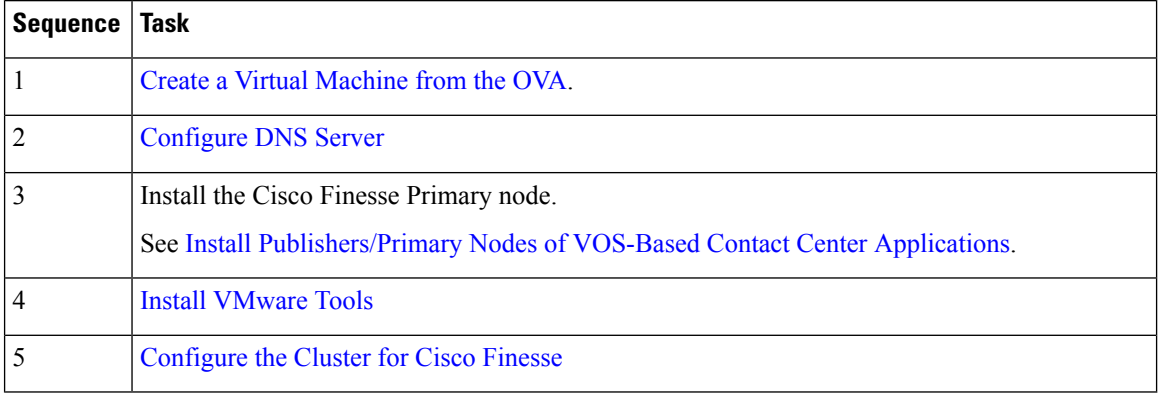

#### <span id="page-5-1"></span>**Create VMs for Cisco Finesse Secondary Nodes**

Follow this sequence of tasks to create the virtual machine for each of the Cisco Finesse Secondary nodes.

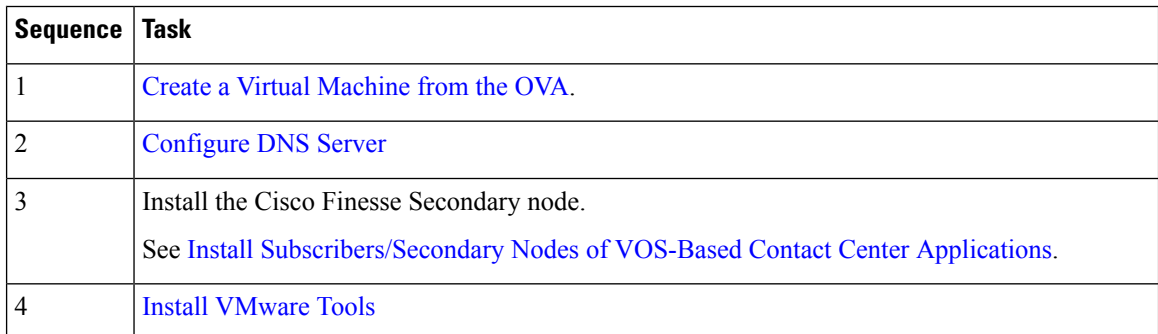

#### <span id="page-5-2"></span>**Create VM for Cisco Unified Intelligence Center Publisher**

Follow this sequence of tasks to create the virtual machine for the Unified Intelligence Center Publisher.

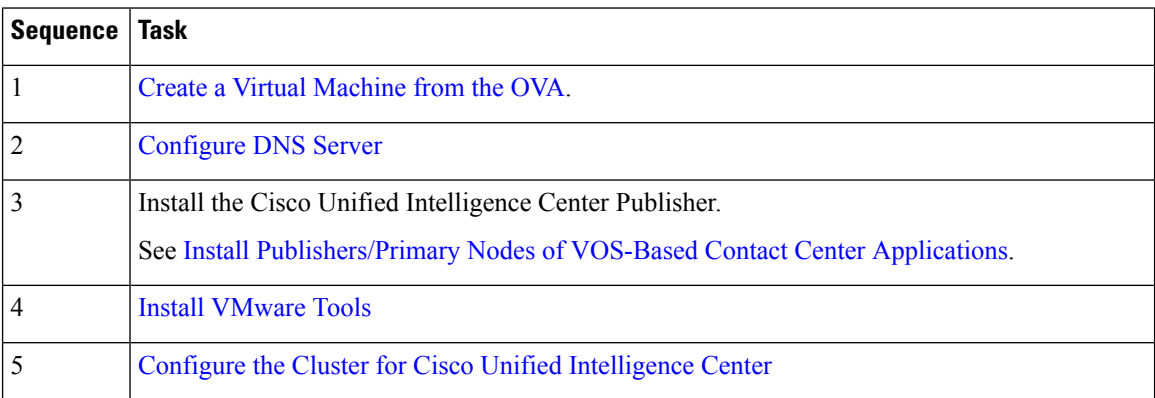

#### <span id="page-6-0"></span>**Create VM for Cisco Unified Intelligence Center Subscriber**

Follow this sequence of tasks to create the virtual machine for the Unified Intelligence Center Subscriber nodes.

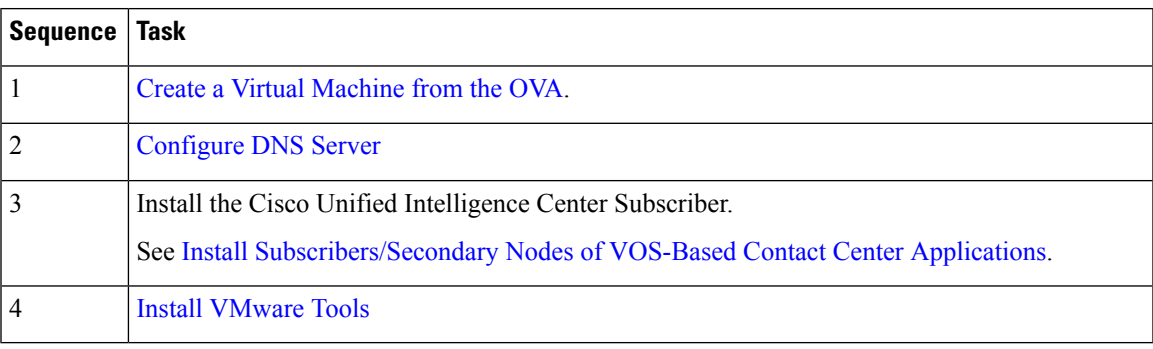

#### <span id="page-6-1"></span>**Create VM for Live Data Primary Node**

Follow this sequence of steps to create a virtual machine for the Cisco Live Data Primary node.

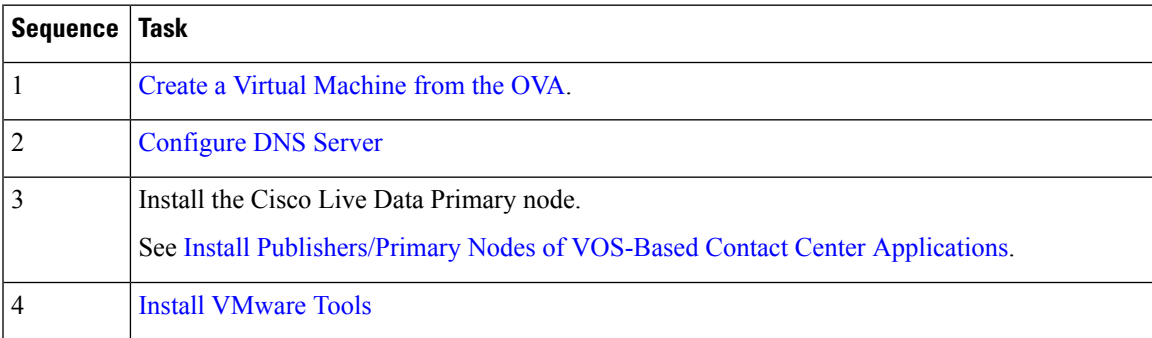

### <span id="page-6-2"></span>**Create VM for Live Data Secondary Node**

Follow this sequence of steps to create a virtual machine for the Cisco Live Data Secondary node.

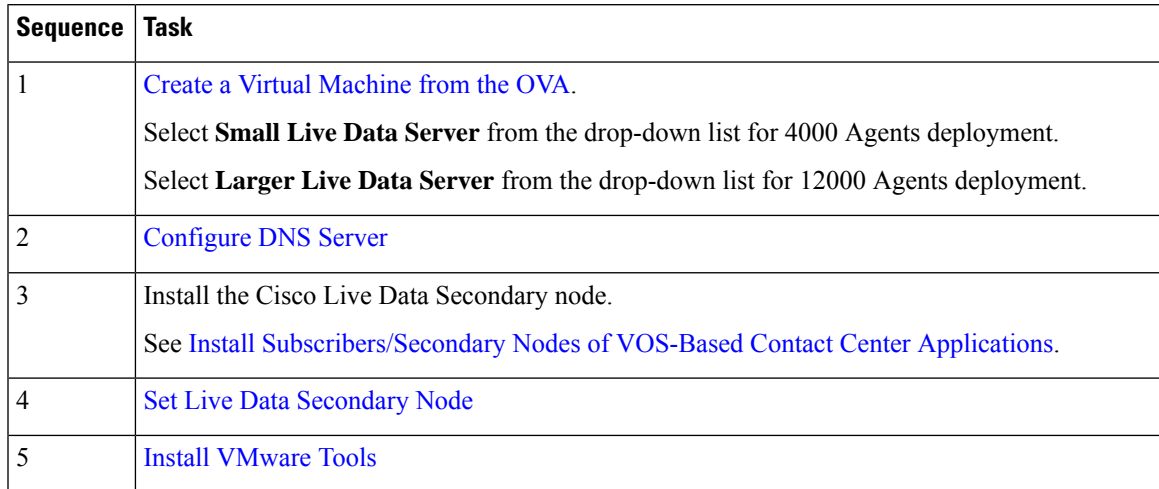

#### <span id="page-7-0"></span>**Create VM for Cisco Identity Service Publisher**

Follow this sequence of steps to create a virtual machine for the Cisco Identity Service Publisher node.

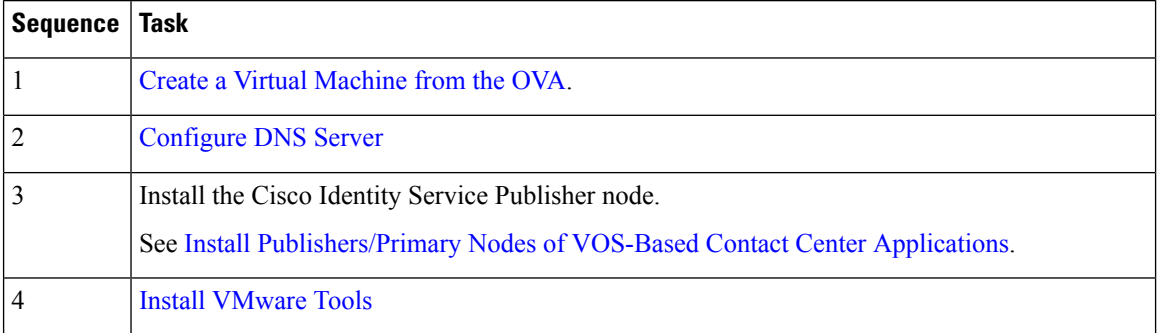

#### <span id="page-7-1"></span>**Create VM for Cisco Identity Service Subscriber**

Follow this sequence of steps to create a virtual machine for the Cisco Identity Service Subscriber node.

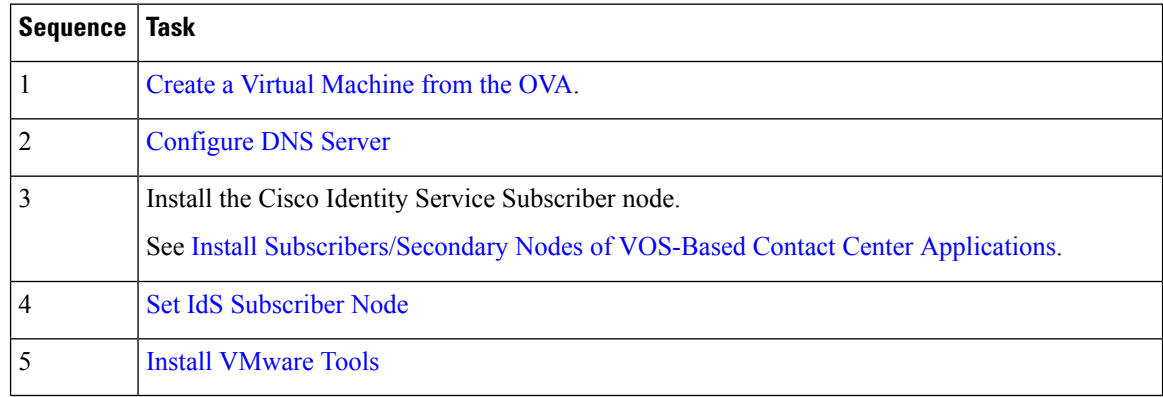